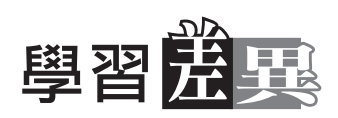

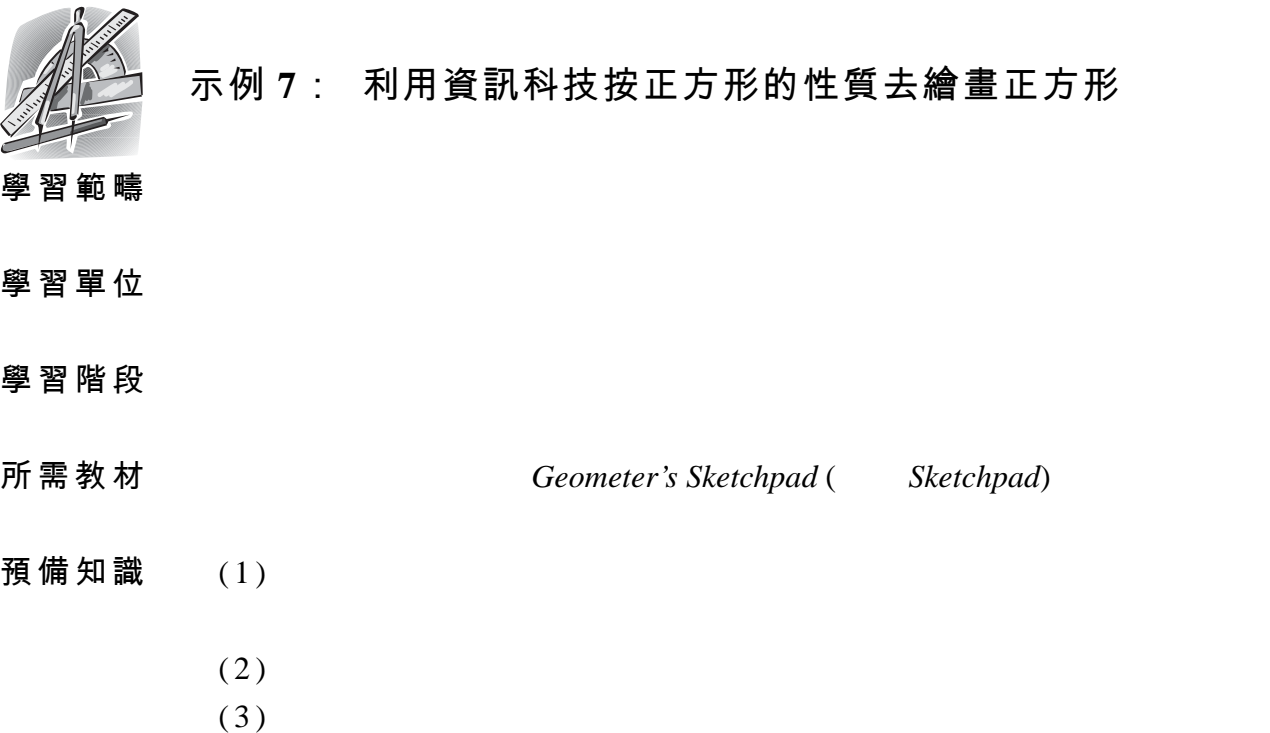

•••••••••••••••••••••••••••••••••••••••••••••••••••••••••••••••

## 主要特徵:

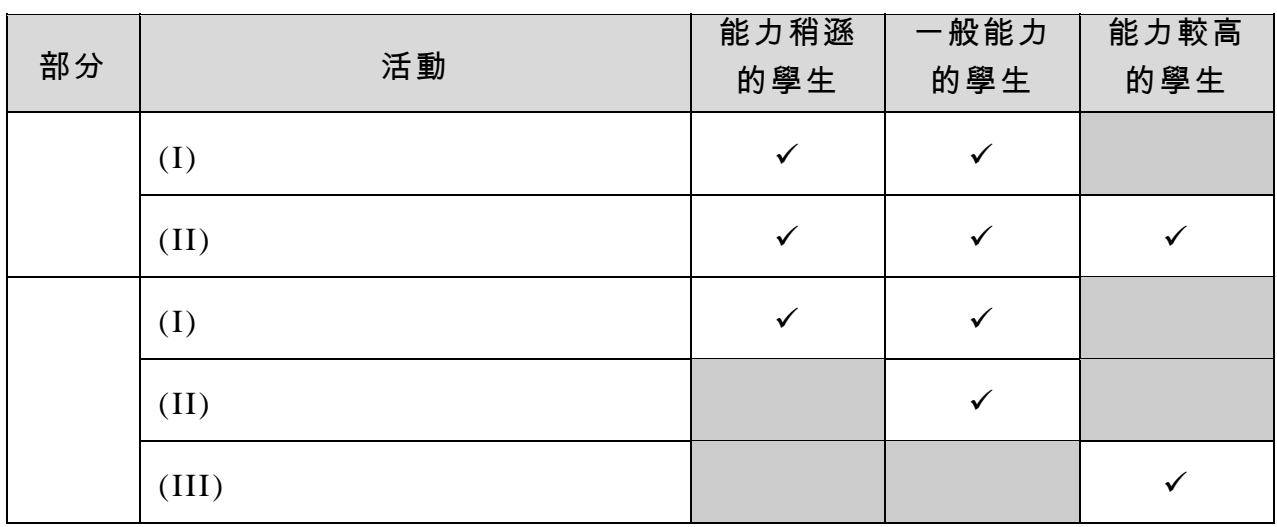

 $\sqrt{ }$ 

示例 **7**

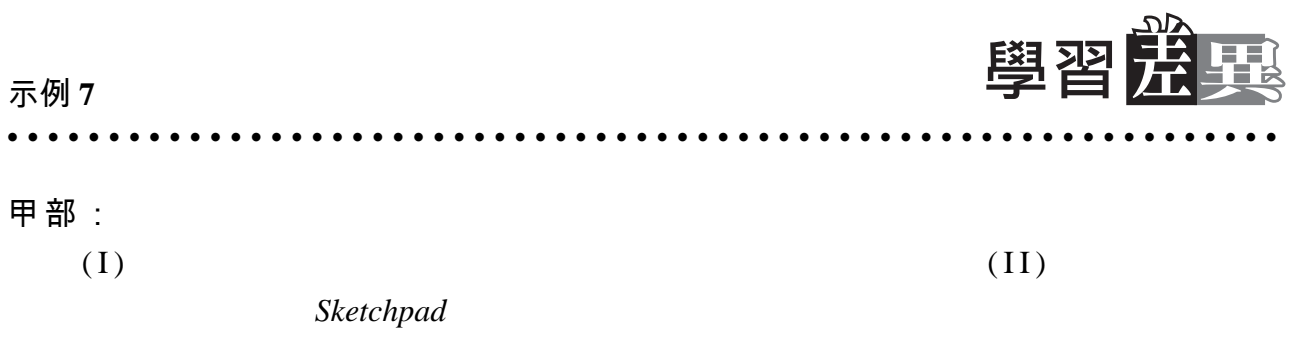

乙部:

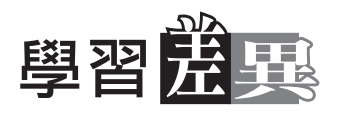

活動內容:

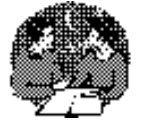

甲部:

## **(I)** 複習四邊形的性質

 $1. 7.1A 7.1B$ 

#### $2.$

- $(a)$
- 
- $(b)$
- $(c)$

#### $3.$

 $4.$ 

 $5.$ 

### $6.$

•••••••••••••••••••••••••••••••••••••••••••••••••••••••••••••••

示例 **7**

# 工作紙 **7.1A**:四邊形的性質

 $\checkmark$ 

性質 インストントロンの過去の最大の最ものがある。 トランス はんじょう はんしゃ はんしゃ はんしゅう はんじょう はんじょう じょうせい はんじょう しゅうしゃ しゅうしゃ しゅうしゃ せいせい せいきん せいきん しゅうしょく  $\vert 1$ .  $\vert$ 2.  $3.$ 4. 四邊相等  $\vert$ 5. 6. 對邊相等  $\vert$ 7. 8. 一對平行邊  $\overline{9}$ .  $\vert 10.$  $\vert 11.$ 

# 工作紙 **7.1B**:四邊形的性質

 $($ 

 $\overline{1}$ .  $2.$ 3. 正方形  $4.$  $5.$ 6. 梯形

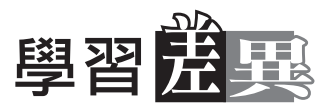

## **(II)** 構作正方形(教師示範)

#### $1.$

#### $2.$

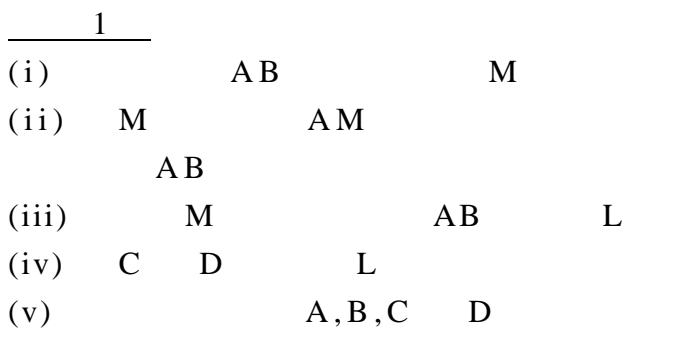

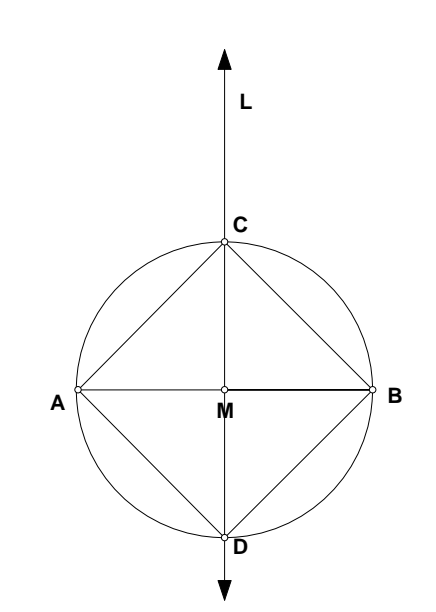

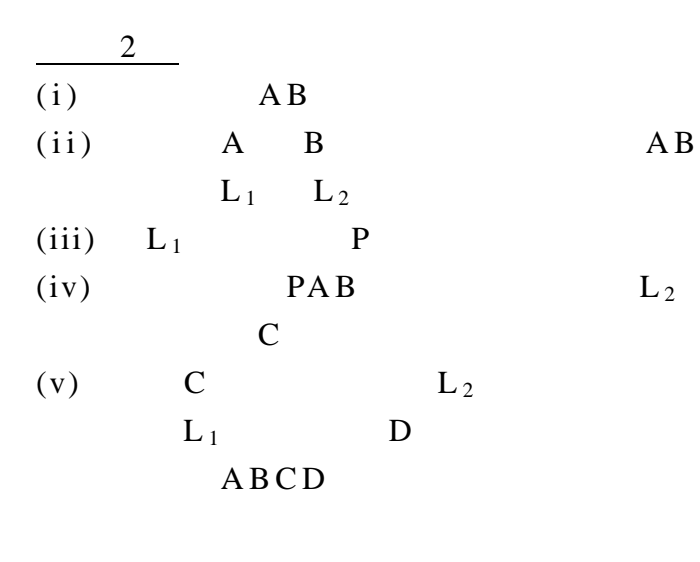

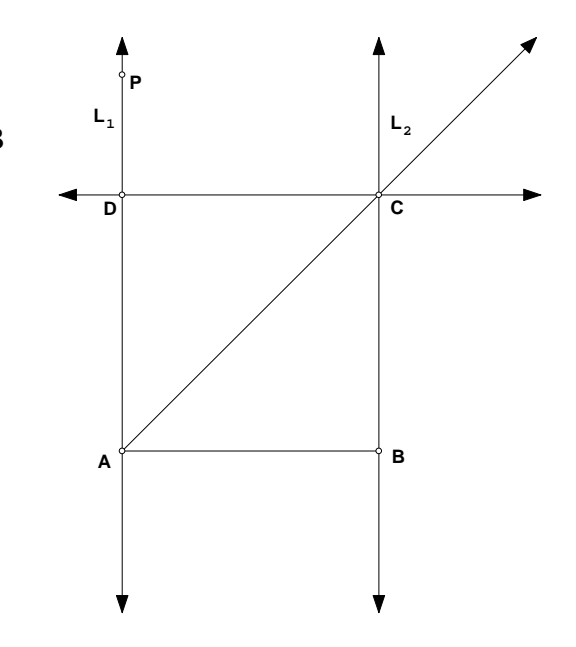

## $3.$   $ABCD$

#### $4.$

••••••••••••••••••••••••••••••••••••••••••••••••••••••••••••••• •••••••••••••  $\frac{1}{7.6}$ 

•••••••••••••••••••••••••••••••••••••••••••••••••••••••••••••••

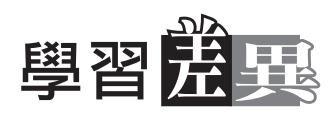

乙部:構作正方形

•••••••••••••••••••••••••••••••••••••••••••••••••••••••••••••••

**(I)** 給予所有學生的活動

 $1.$ 

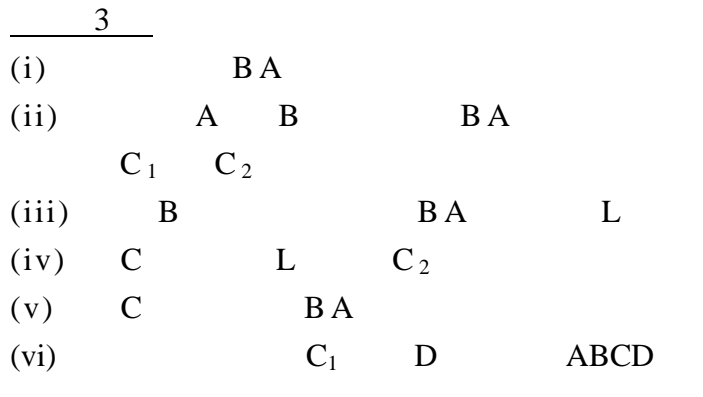

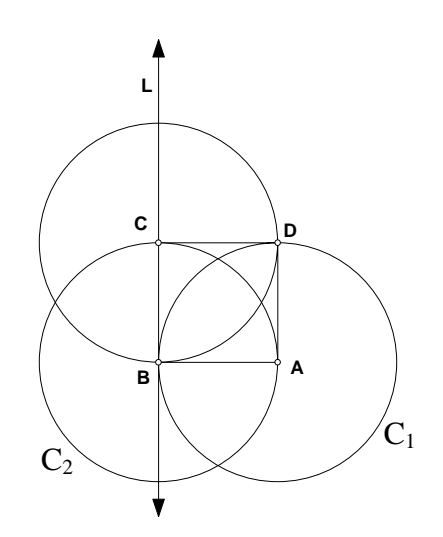

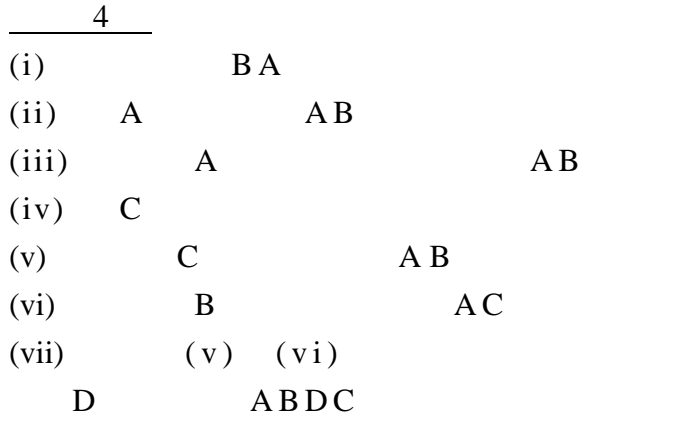

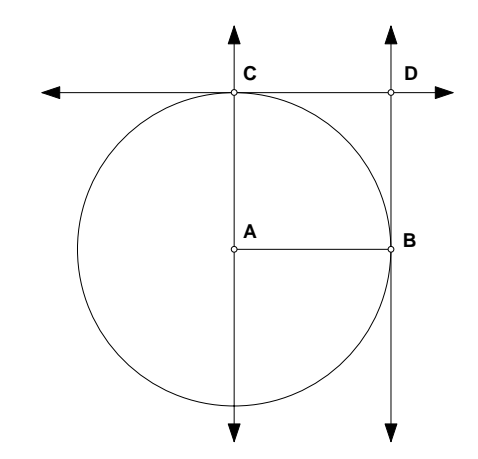

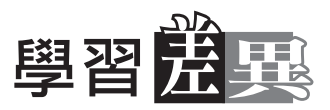

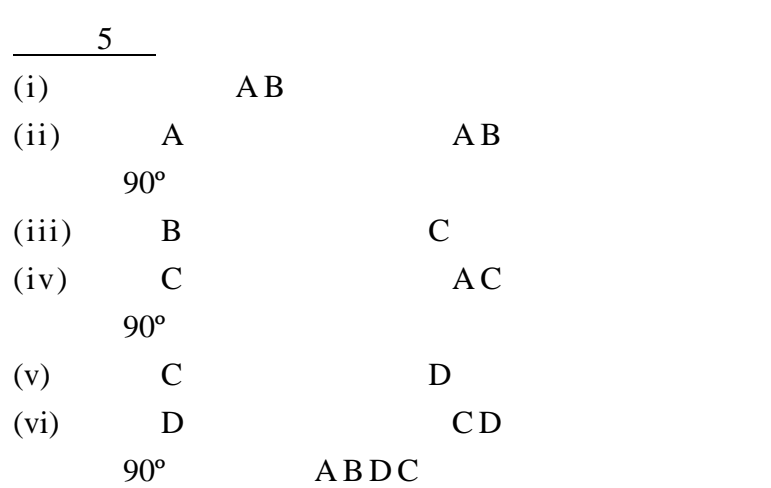

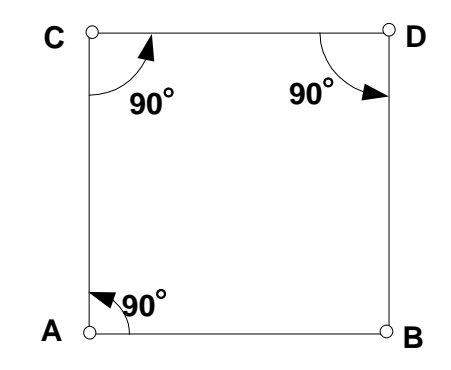

•••••••••••••••••••••••••••••••••••••••••••••••••••••••••••••••

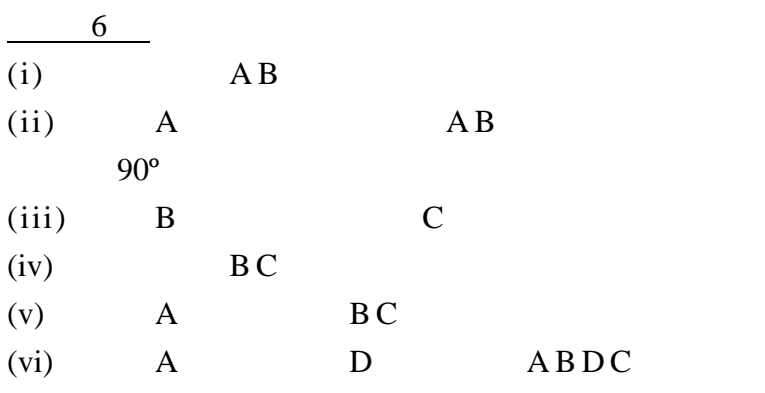

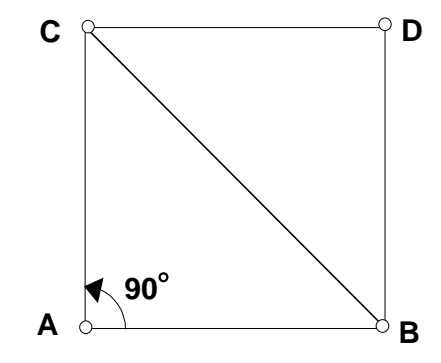

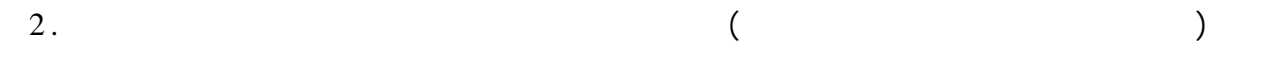

 $3.$ 

7.2A。

••••••••••••••••••••••••••••••••••••••••••••••••••••••••••••••• •••••••••••••

## 示例 **7**

 $\frac{1}{7.8}$ 

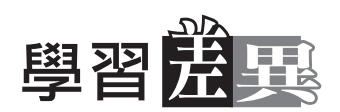

•••••••••••••••••••••••••••••••••••••••••••••••••••••••••••••••

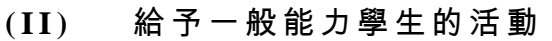

- $1.$
- $2.$
- 
- $3.$

## **(III)** 給予較高能力的學生的活動

••••••••••••••••••••••••••••••••••••••••••••••••••••••••••••••• •••••••••••••

- $1.$
- $2. 7.2B$
- 
- $3.$
- $4.$
- $5.$

# 工作紙 7.2A : 在各構作過程中, 辨認使用了那些正方形的性質。

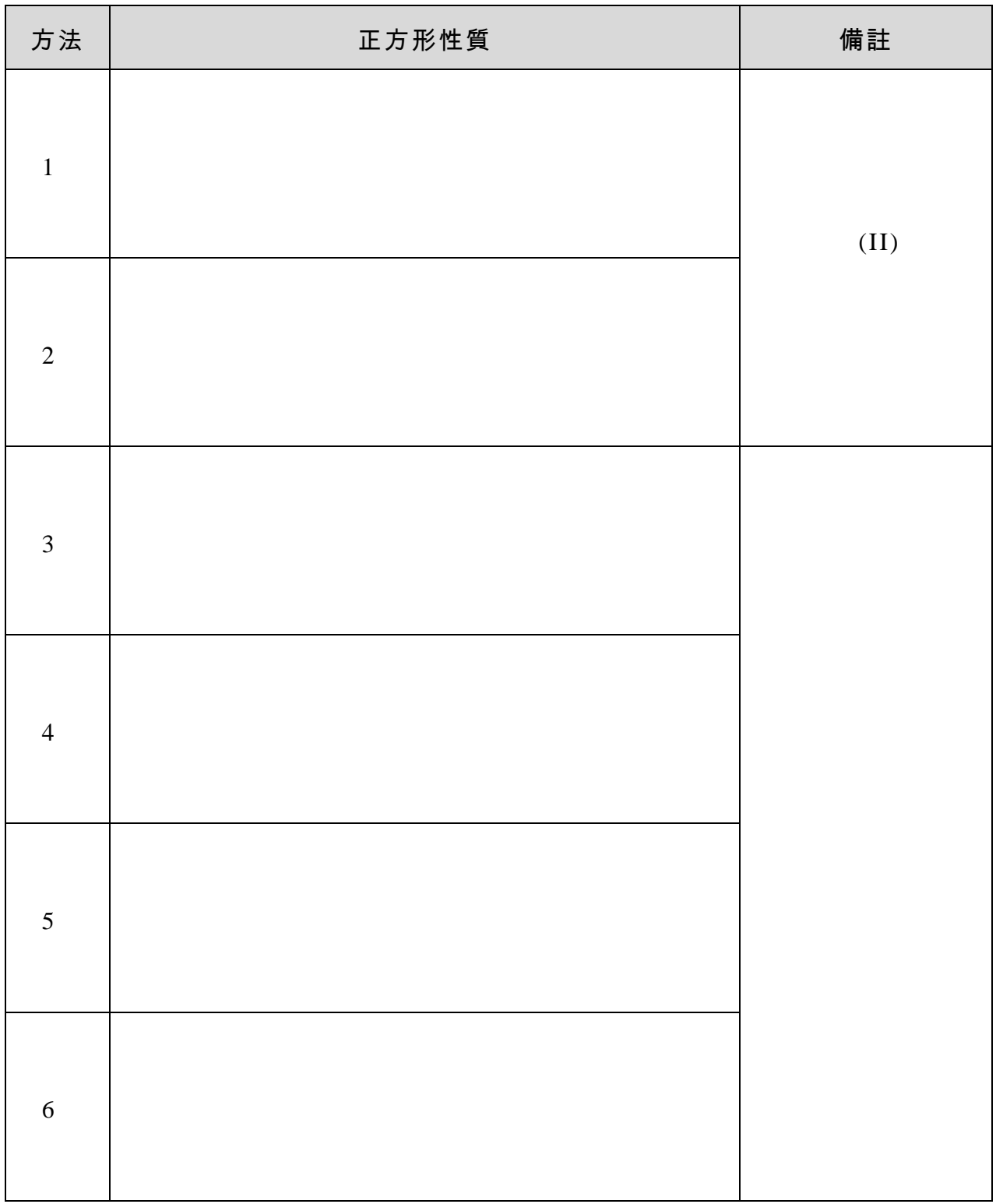

# 工作紙 **7.2B**:構作正方形

方法 1:

方法 2:

工作紙 7.2B

方法 3:

 $\overline{4}$ 

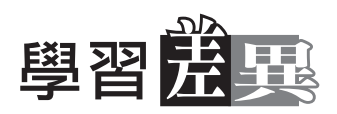

•••••••••••••••••••••••••••••••••••••••••••••••••••••••••••••••

## 教師注意事項:

## 甲部

1. 六種特殊四邊形的性質

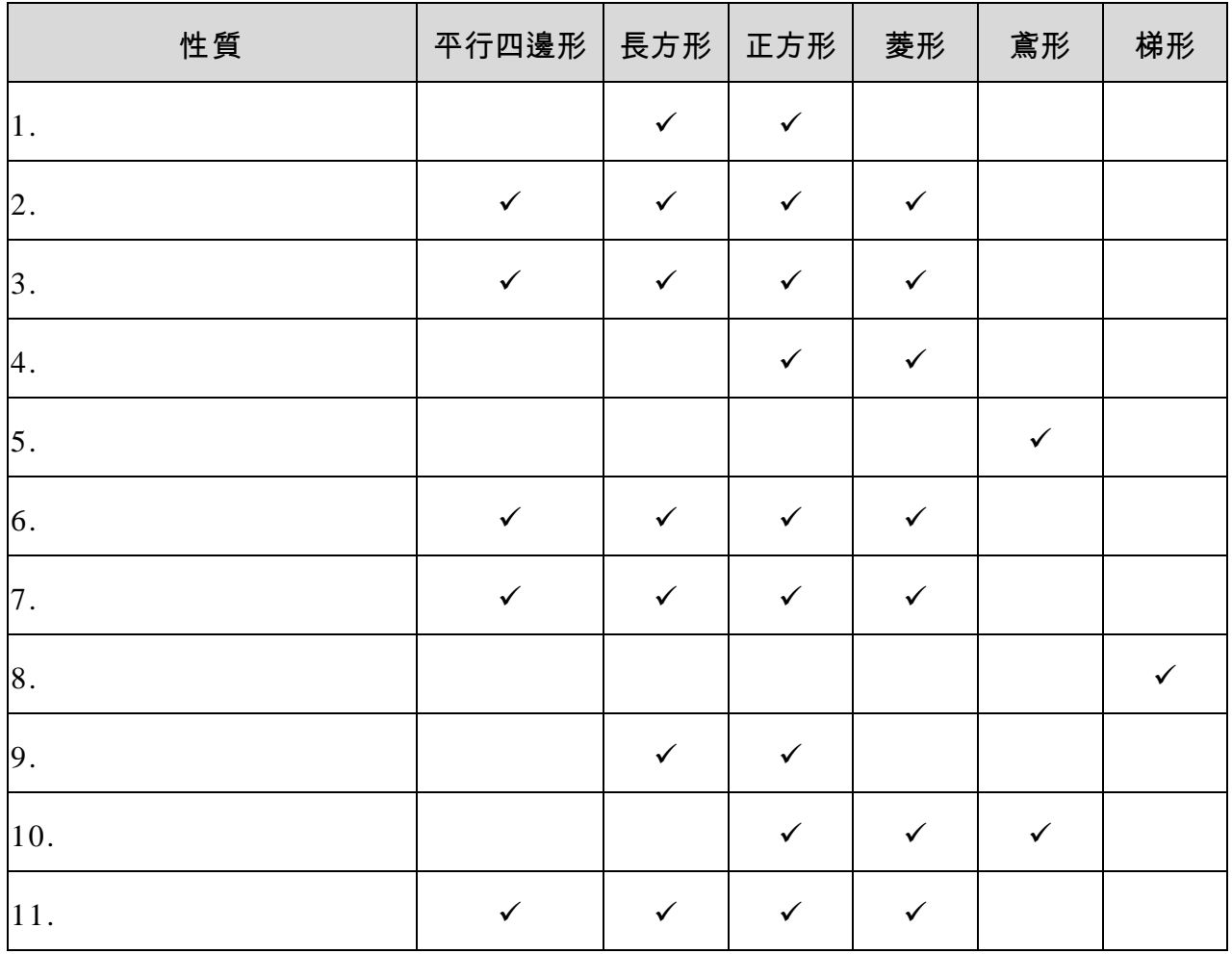

••••••••••••••••••••••••••••••••••••••••••••••••••••••••••••••• •••••••••••••

 $2. (a)$ 

 $(b)$ 

 $(c)$ 

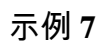

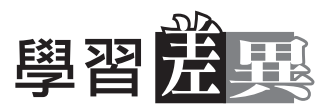

#### $3.$

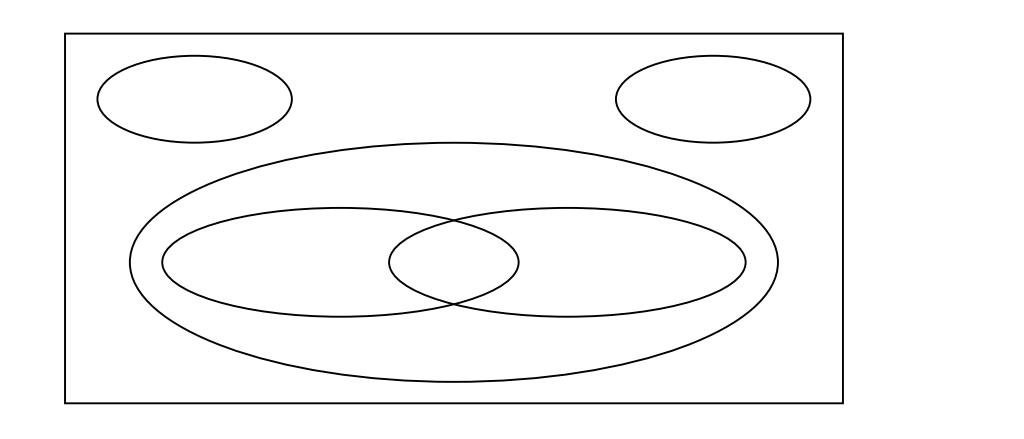

4. Sketchpad Method1.gss Method2.gss 1

•••••••••••••••••••••••••••••••••••••••••••••••••••••••••••••••

 $2\,$ 

# 乙 部:

 $1.$ 

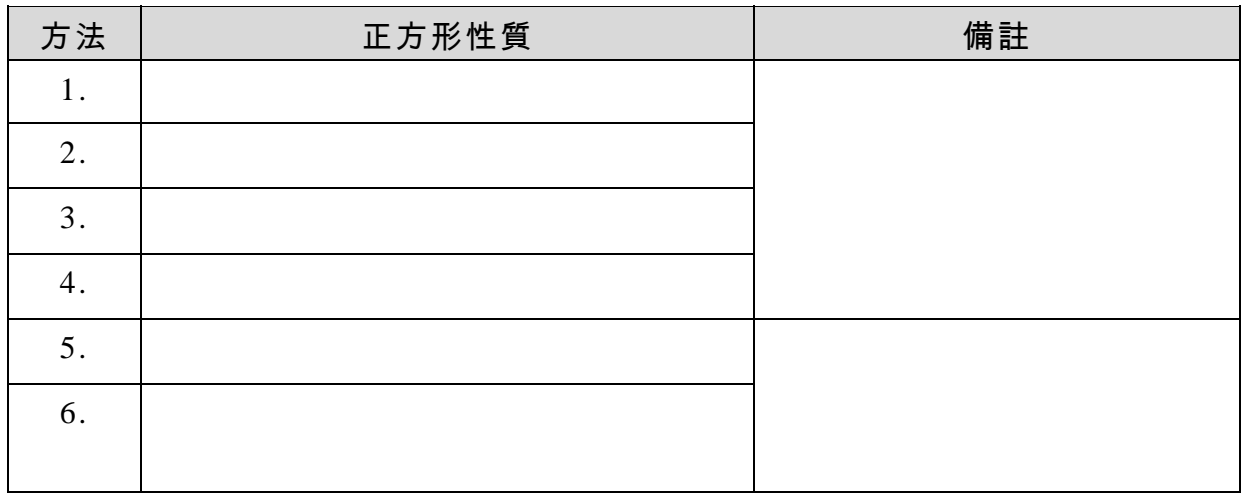

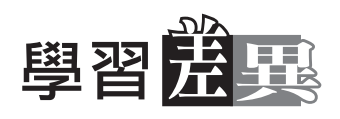

2.  $ABCD$ 

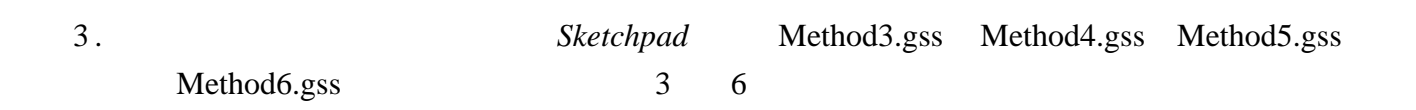

•••••••••••••••••••••••••••••••••••••••••••••••••••••••••••••••

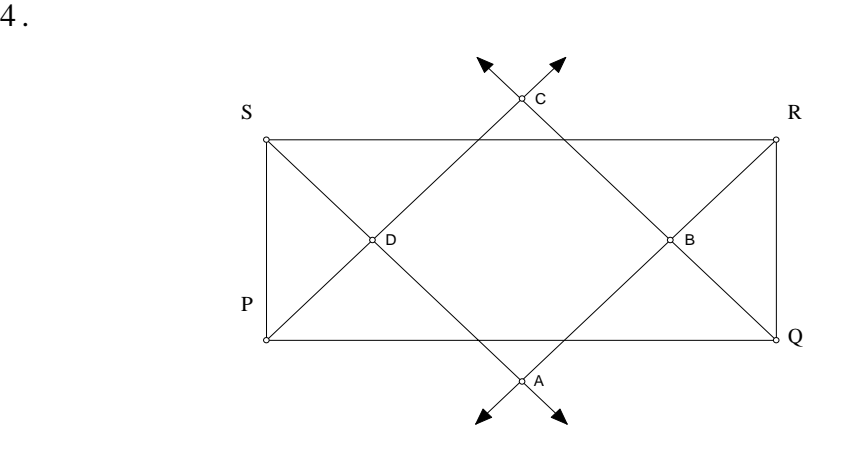

PSD DPS 45° PDS  $90^{\circ}$  ()  $ADC \quad 90^{\circ}$  ( ) DAB ABC BCD 90°  $SPD \cong \text{QRB}$  (A.S.A.)  $PD$   $DS$   $BR$   $BQ$   $($   $*)$   $($  $CPQ$   $CQP$   $PC$   $CQ$   $(**)$  ( )  $CD \t BC \t (* * **)$  $ABCD$ 

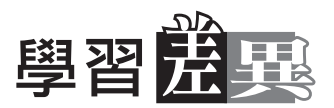

建議作圖的操作程序 (以 *Sketchpad* **3.0** 版為背景) :

•••••••••••••••••••••••••••••••••••••••••••••••••••••••••••••••

<sup>方</sup> <sup>法</sup> *1*

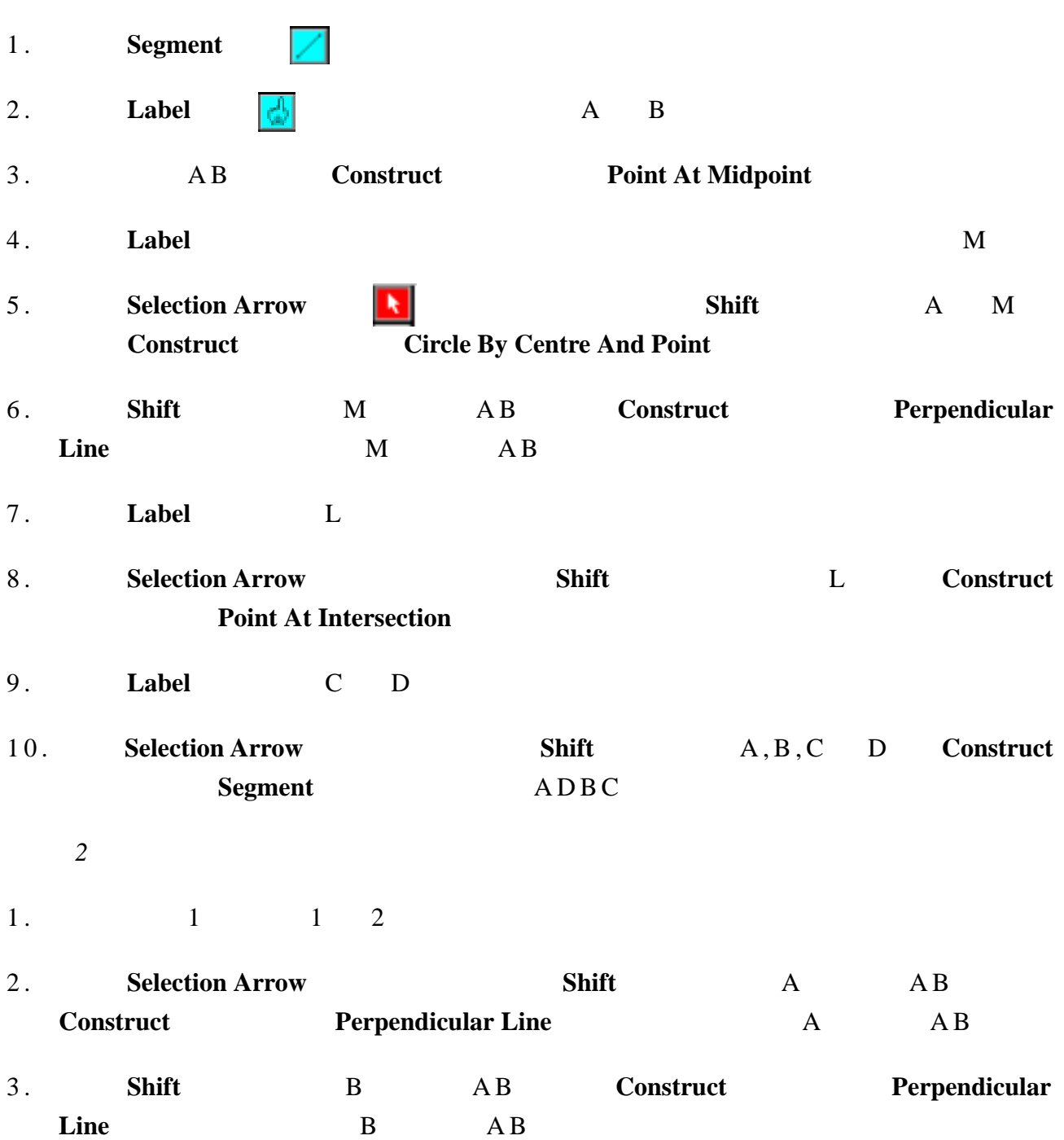

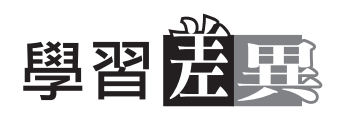

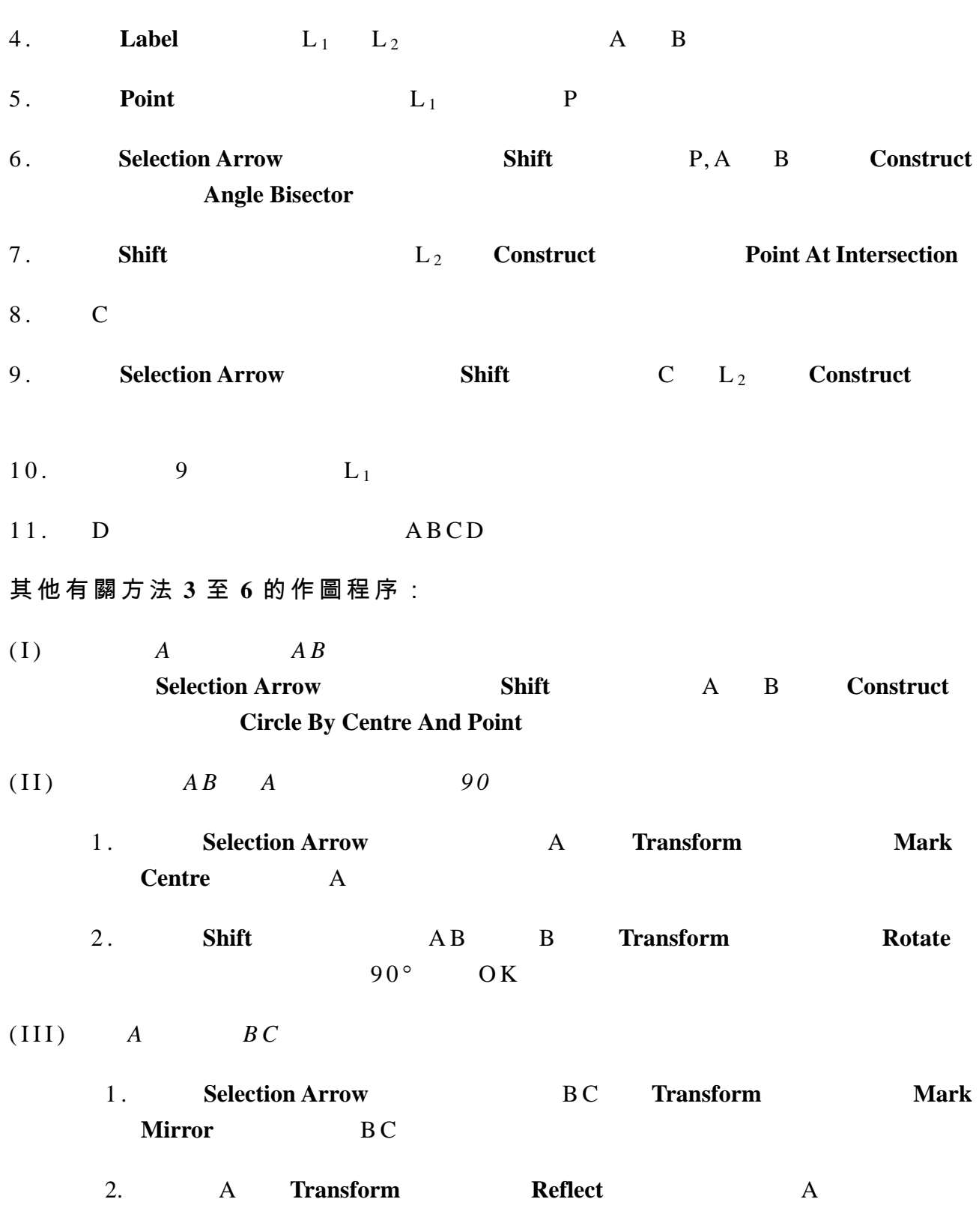

•••••••••••••••••••••••••••••••••••••••••••••••••••••••••••••••